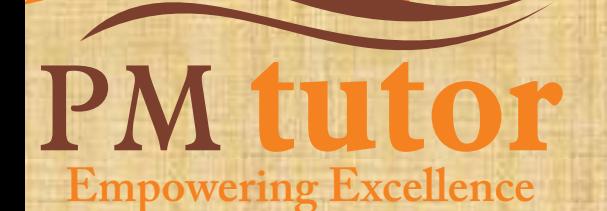

## Network Diagram (Forward Pass & Backward Pass)

## Presented by Dipo Tepede, PMP, SSBB, MBA

This presentation is copyright © 2009 by POeT Solvers Limited. All rights reserved. This presentation is protected by the Nigerian Copyright law and may not be reproduced, distributed, transmitted, displayed, published or broadcast without the prior written permission of POeT Solvers Limited. You may not alter or remove any trademark, copyright or other notices. PMP®, CAPM®, PMI®, PMBOK® Guide are registered marks of Project Management Institute, Inc.

# At the end of this training, our goal is for you to:

- Be able to describe a network diagram
- Be able to calculate the forward pass
- Be able to calculate the backward pass

## CPM Definition

A schedule network analysis technique used to determine the amount of scheduling flexibility (the amount of float) on various logical network paths in the project schedule network, and to determine the minimum total project duration

Early start and finish dates are calculated by means of a forward pass, using a specified start date. Late start and finish dates are calculated by means of a backward pass, starting from a specified completion date, which sometimes is the project early finish date determined during the forward pass calculation

## Forward Pass & Backward Pass

### Forward Pass

•Determines early start and early finish dates

## Backward Pass

•Determines late finish and late start dates

## Types of Networks

## Neural Network

## Artificial Neural Network

Computer network diagram

Sociogram

## PERT Network

Project Network Diagram

# Basic PDM & ADM Example

**3"**

**5" 4"**

1  $\rightarrow$  2

**""""E"**

**A"**

Powered by POeT Solvers Limited

**6"**

## Example using boxes

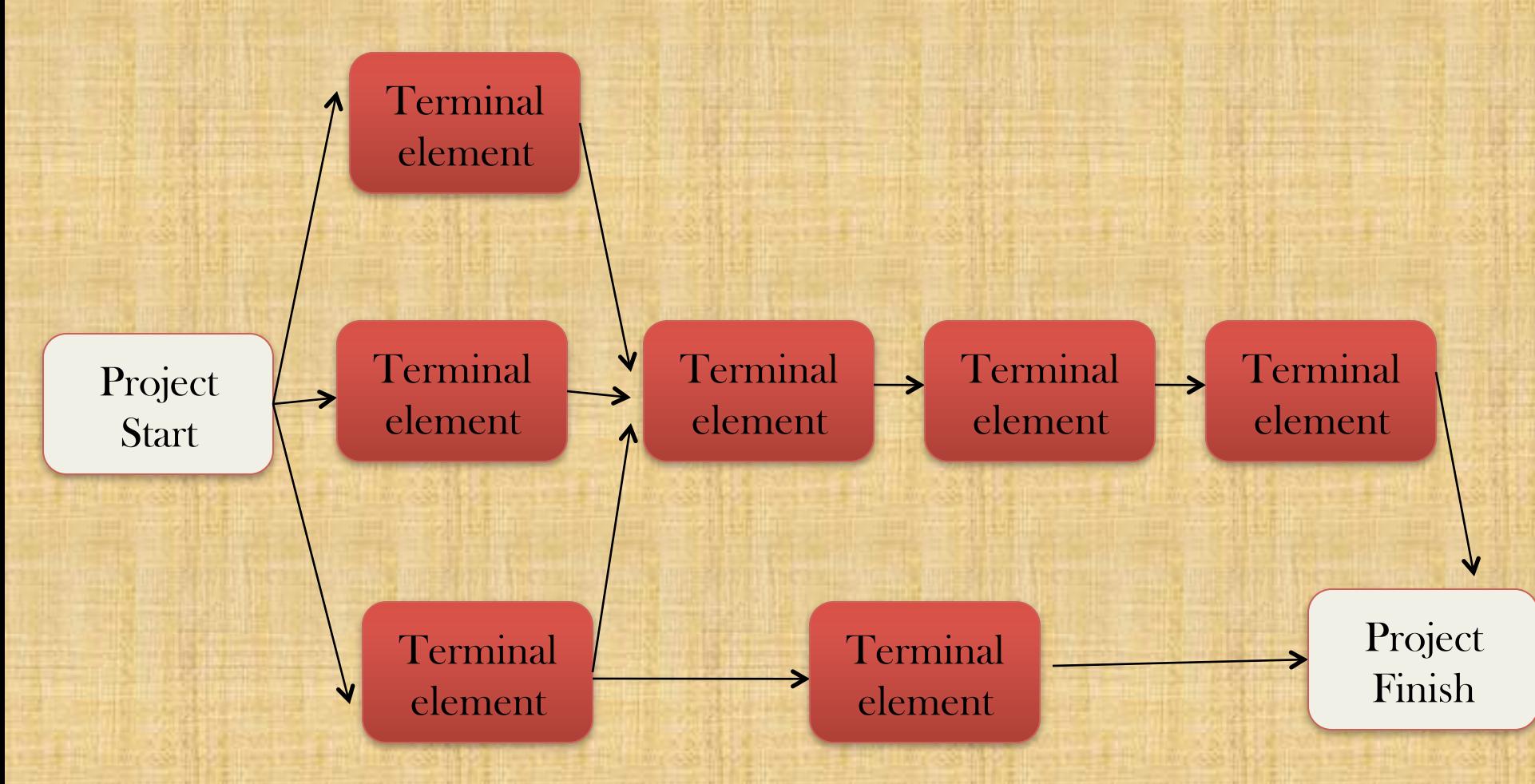

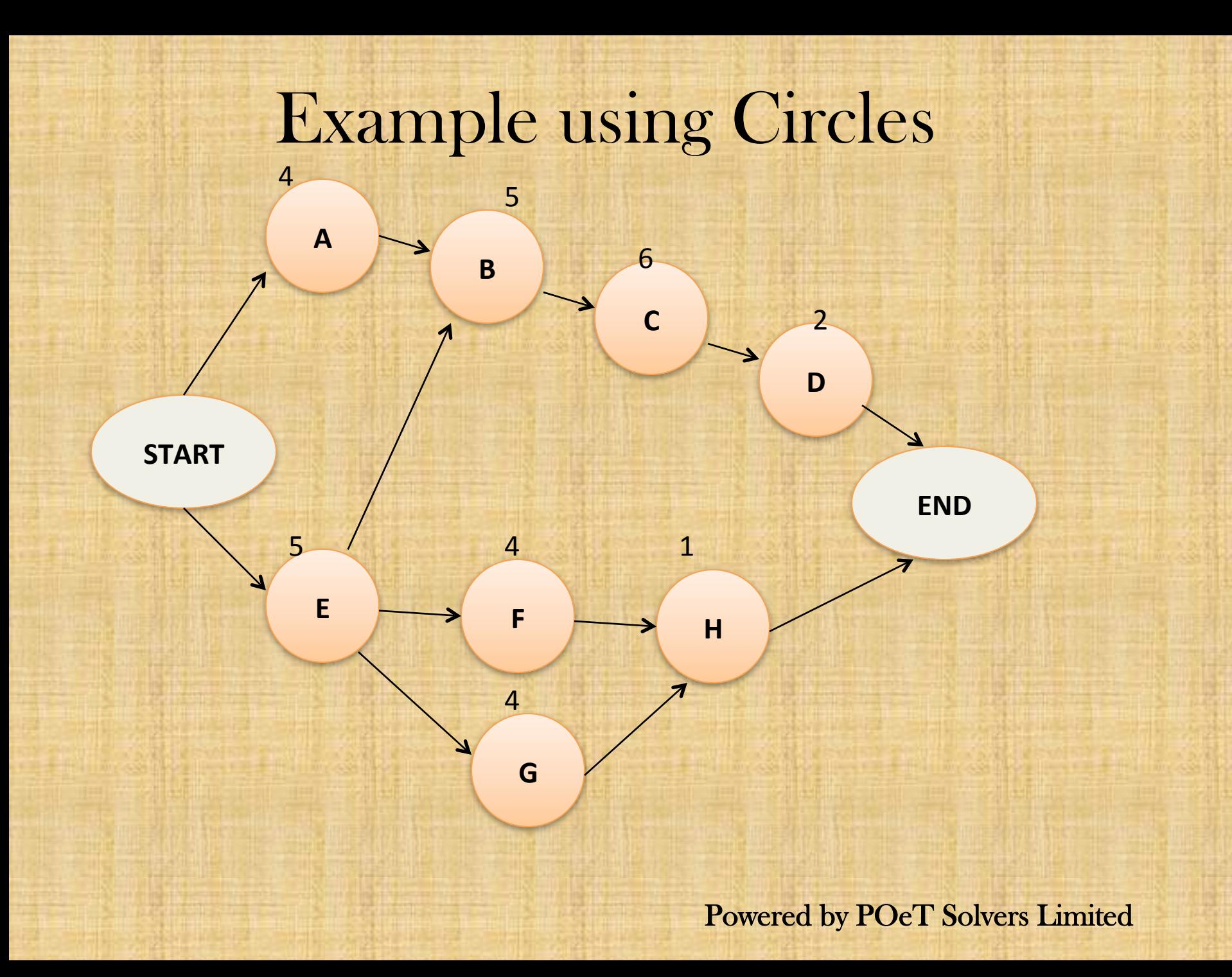

Abbreviations

#### PDM

•Precedence Diagramming Method

•Activity on Node

AON

# Your Assignment

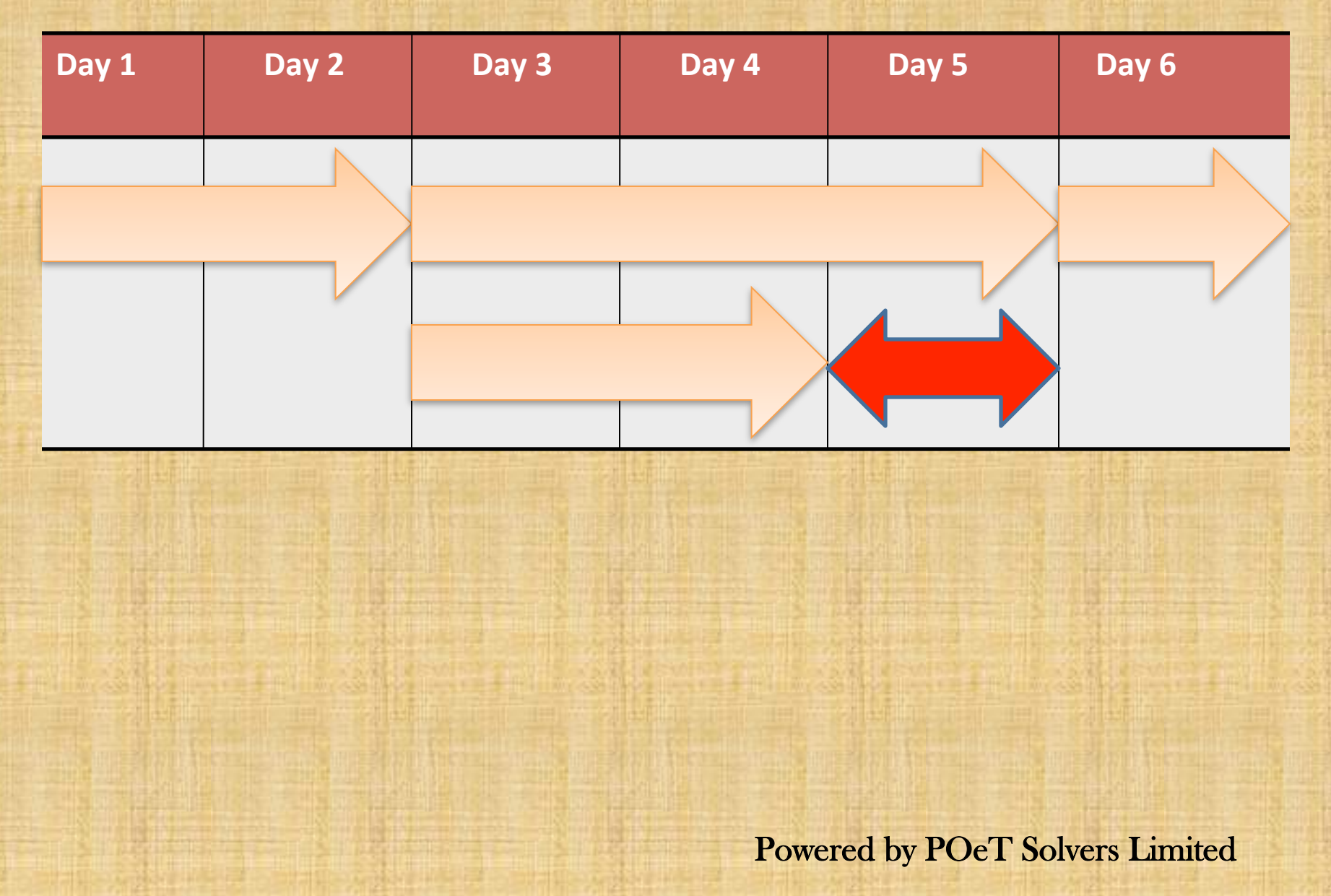

# Node Information

- Activity Name
- Activity Duration
- Activity Float
- Early Start
- Early Finish
- Late Start
- Late Finish

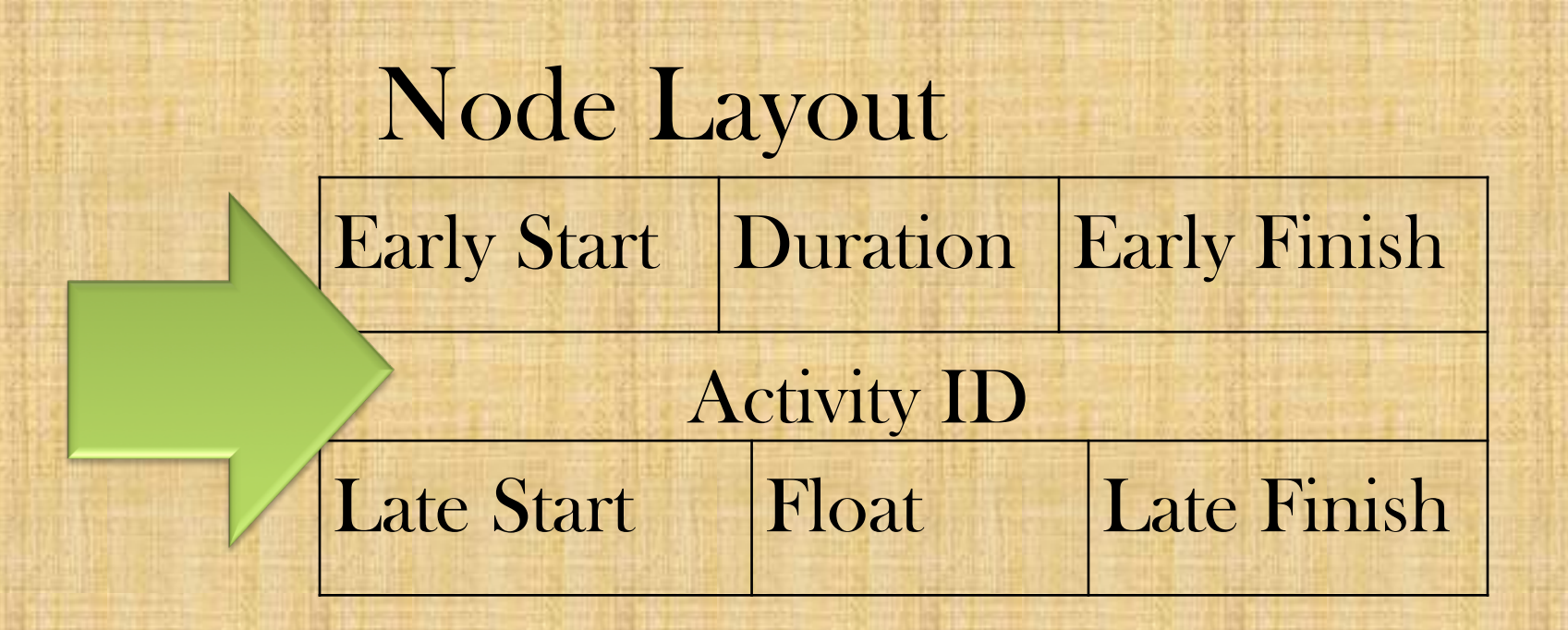

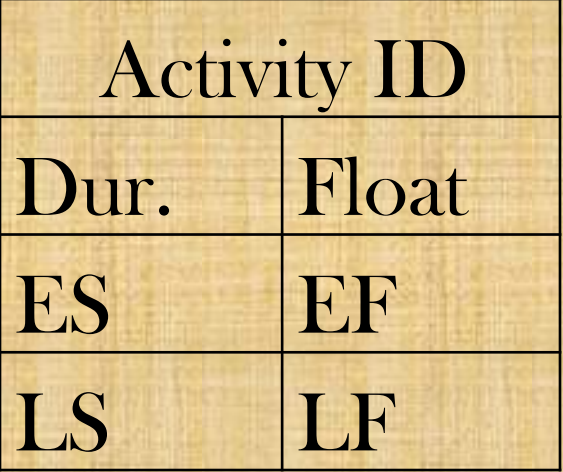

# Which is Your First Work Day?

# Starting on Day 0

# Starting on Day 1

#### Formulas you need Early Finish (EF) Determine when an activity will finish at the earliest.  $EF = (ES + duration) - 1$ Early Start (ES) Determine when an activity can start at the earliest.  $ES = (EF of predecessor) + 1$ Late Finish (LF) Determine when an activity should finish at the latest.  $LF = (LS \space of \space successor) - 1$ Late Start (LS) Determine when an activity should start at the latest.  $LS = (LF - duration) + 1$

## Our Network Diagram

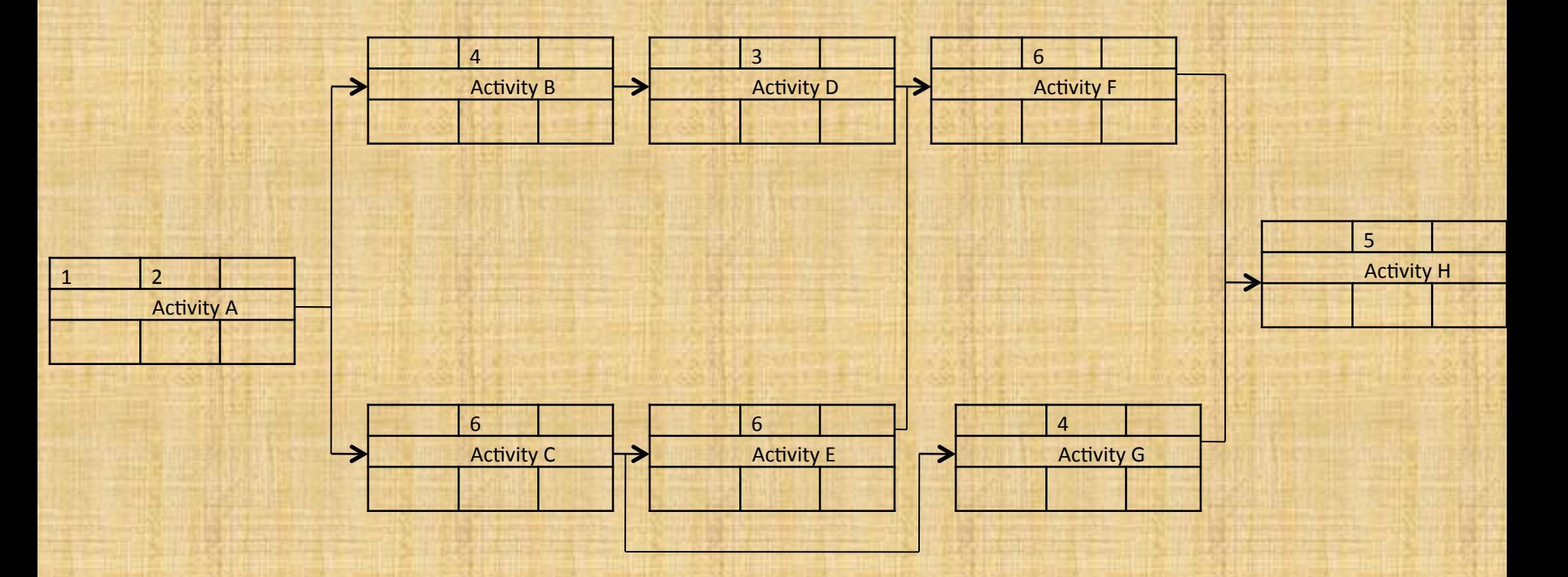

## **Calculate Early Finish**

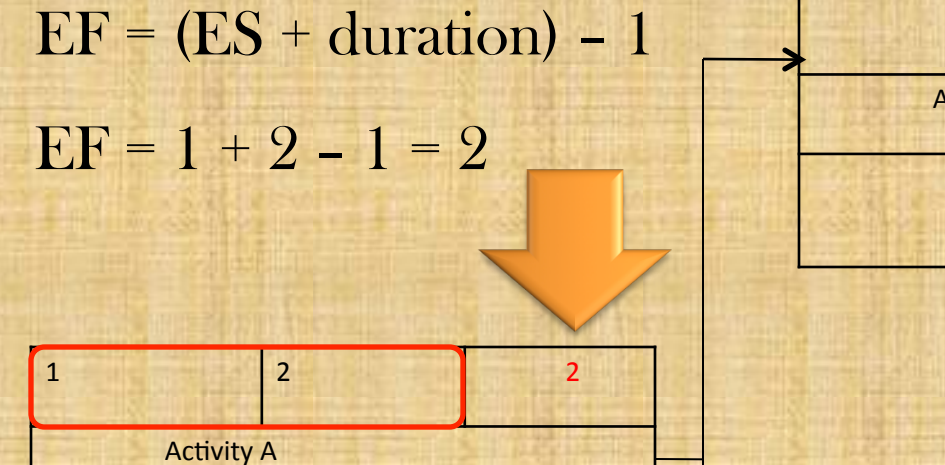

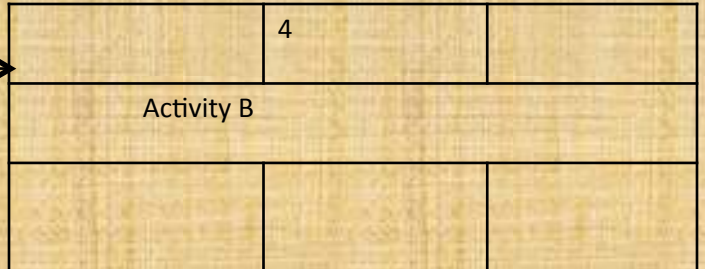

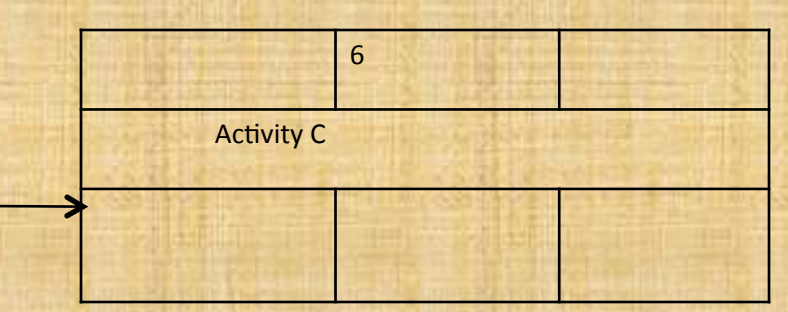

# Why Minus 1/Plus 1

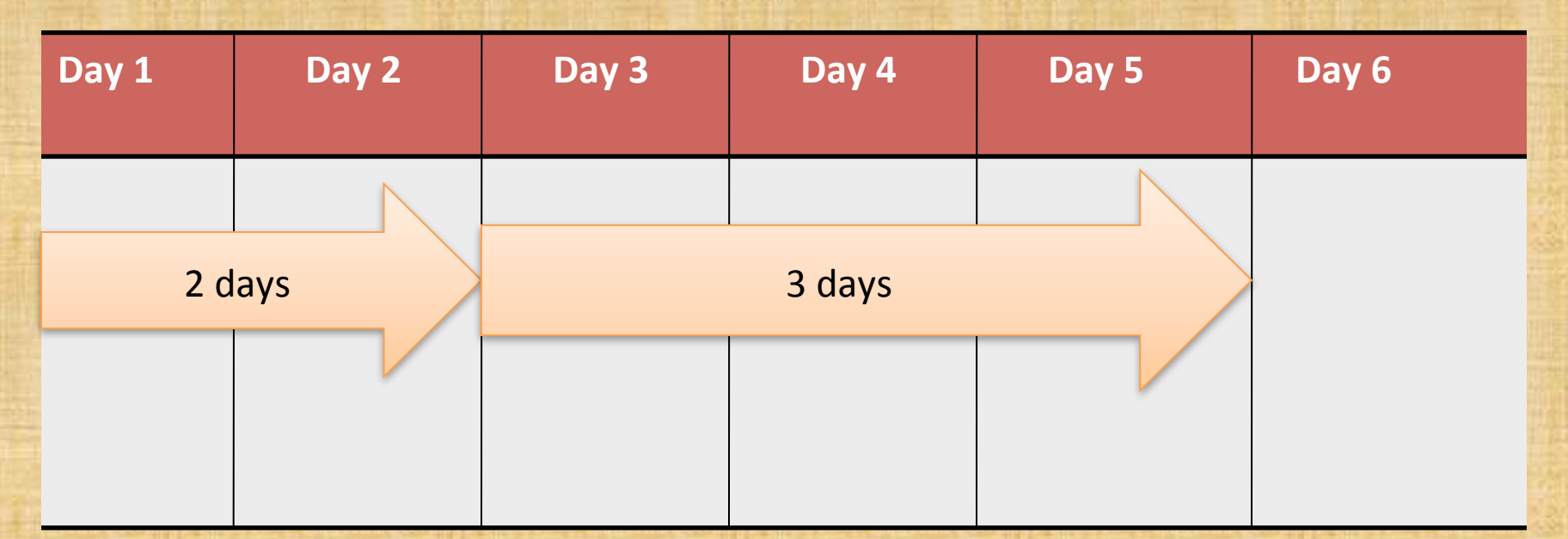

• **First Activity**   $•1 + 2 = 3$  $\cdot$ **1** + 2 – 1 = 2 • **Second Activity**   $-3 + 3 = 6$  $-3 + 3 - 1 = 5$ 

## **Determine Early Start**

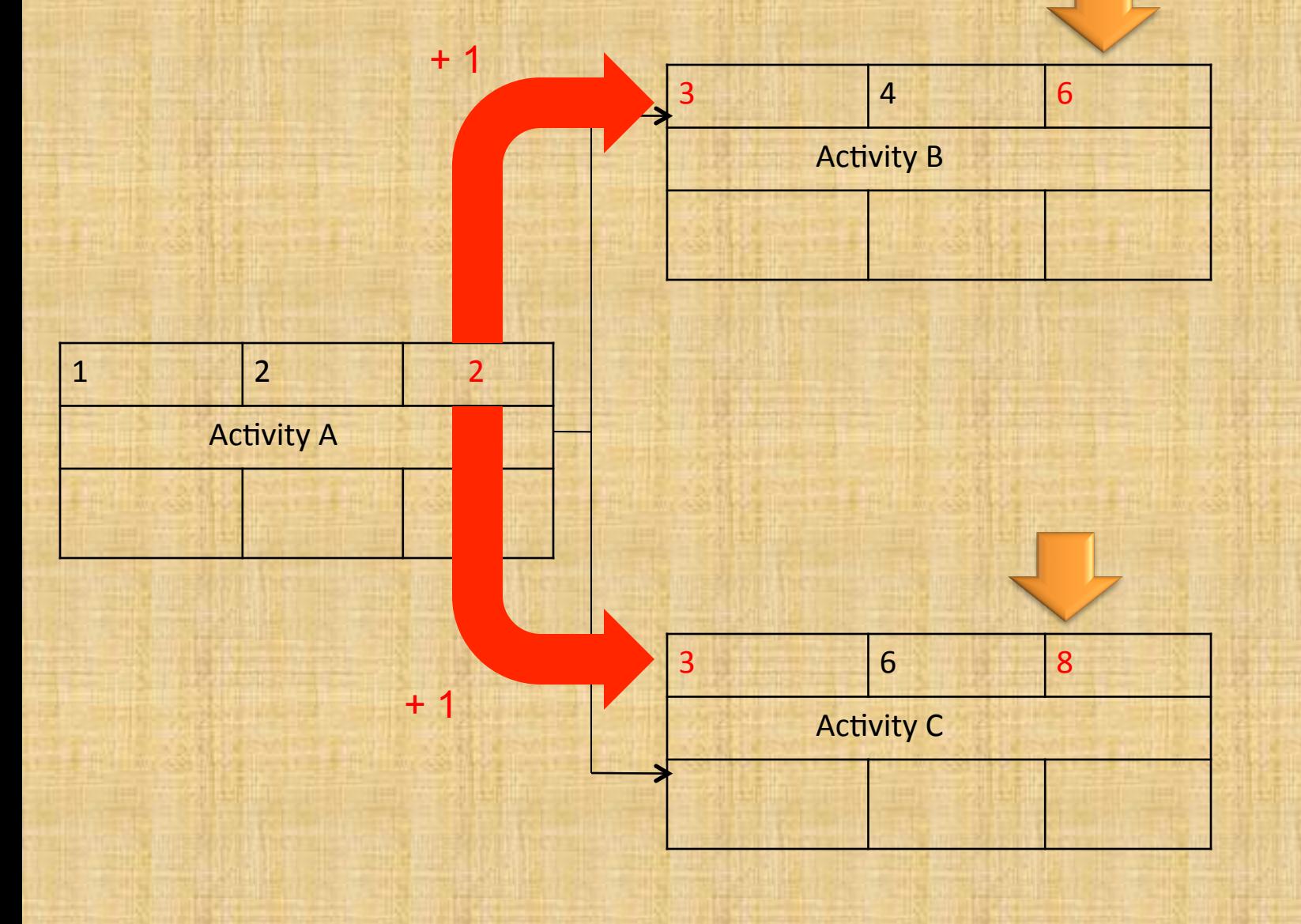

## **Continue Forward**

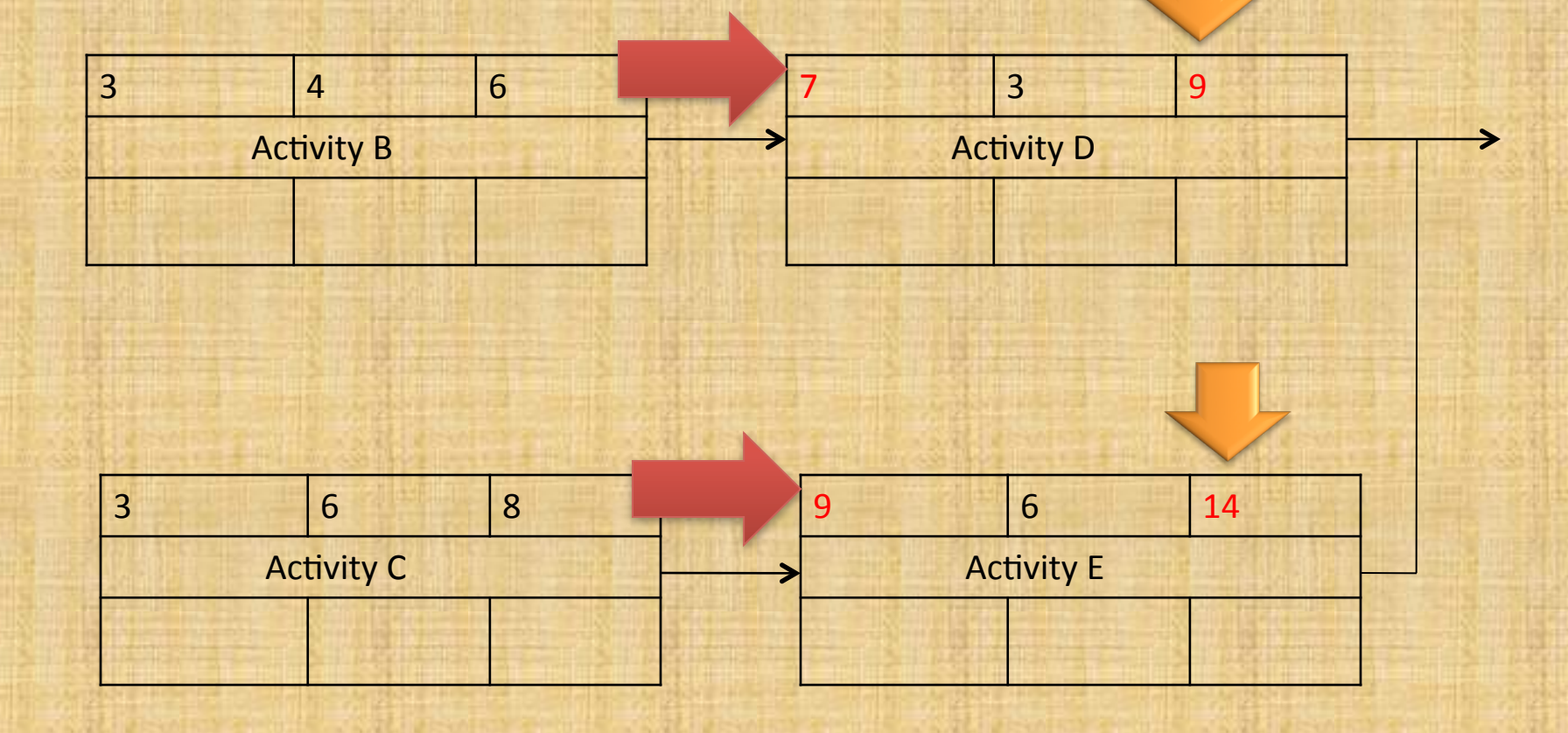

## Use Largest EF

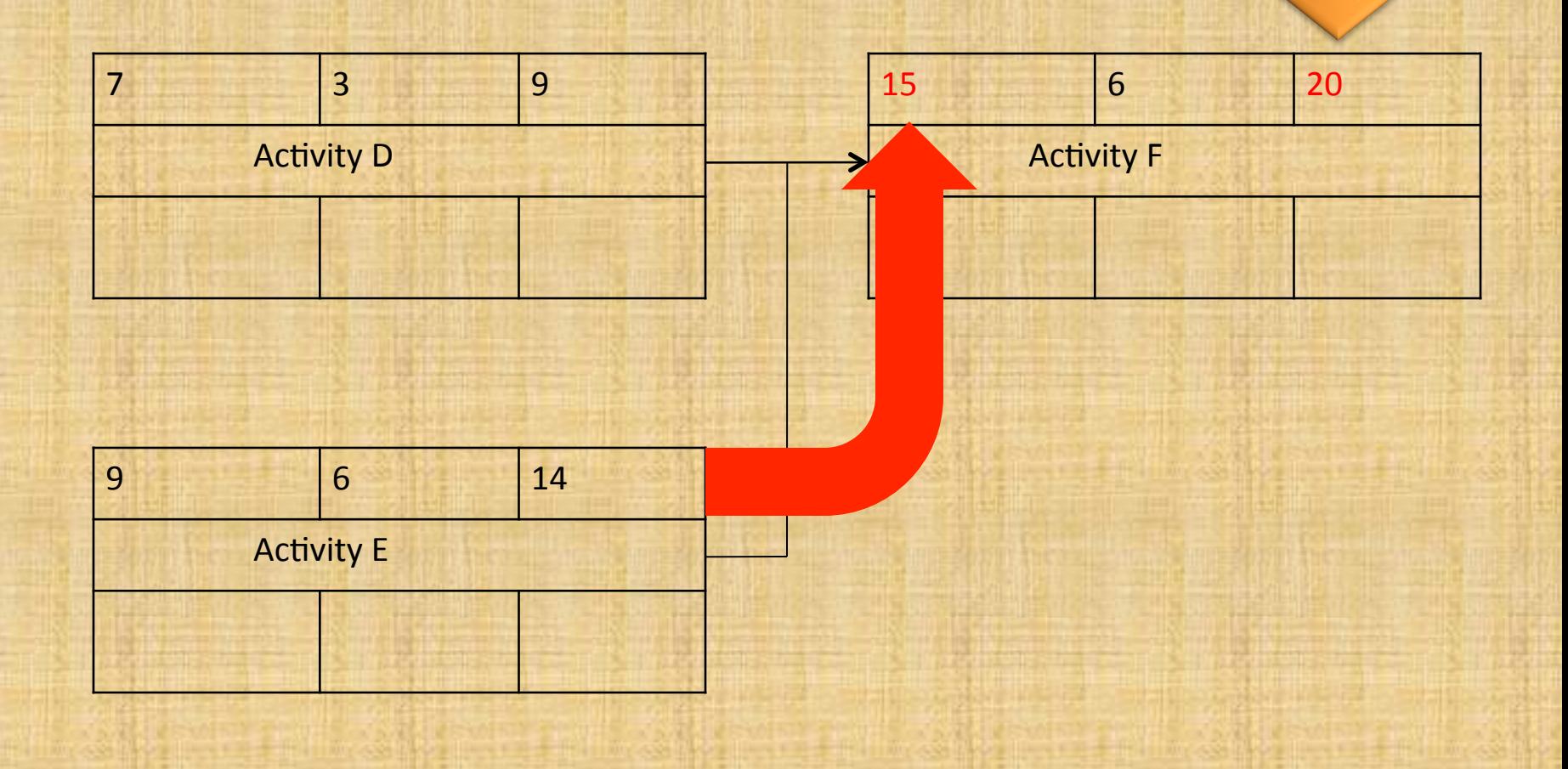

## Follow the Arrows!

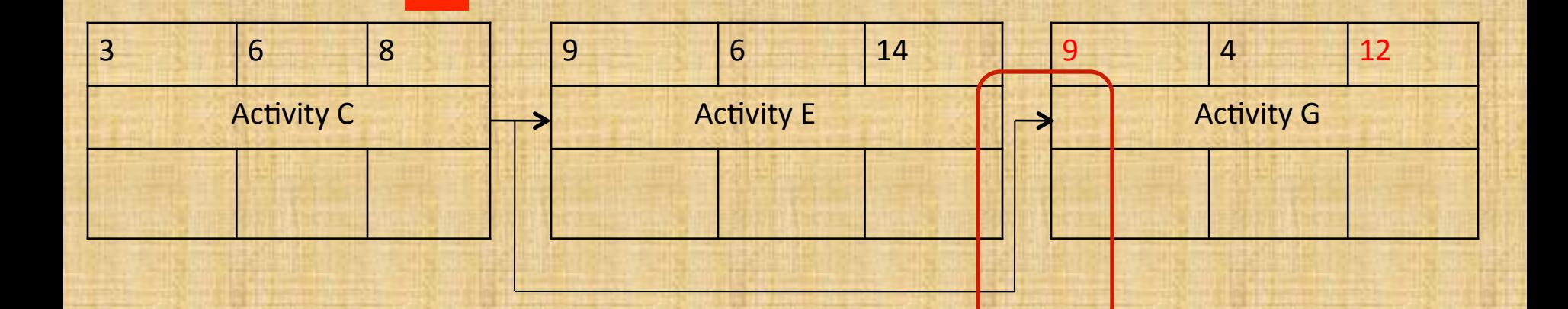

# Finish & Return

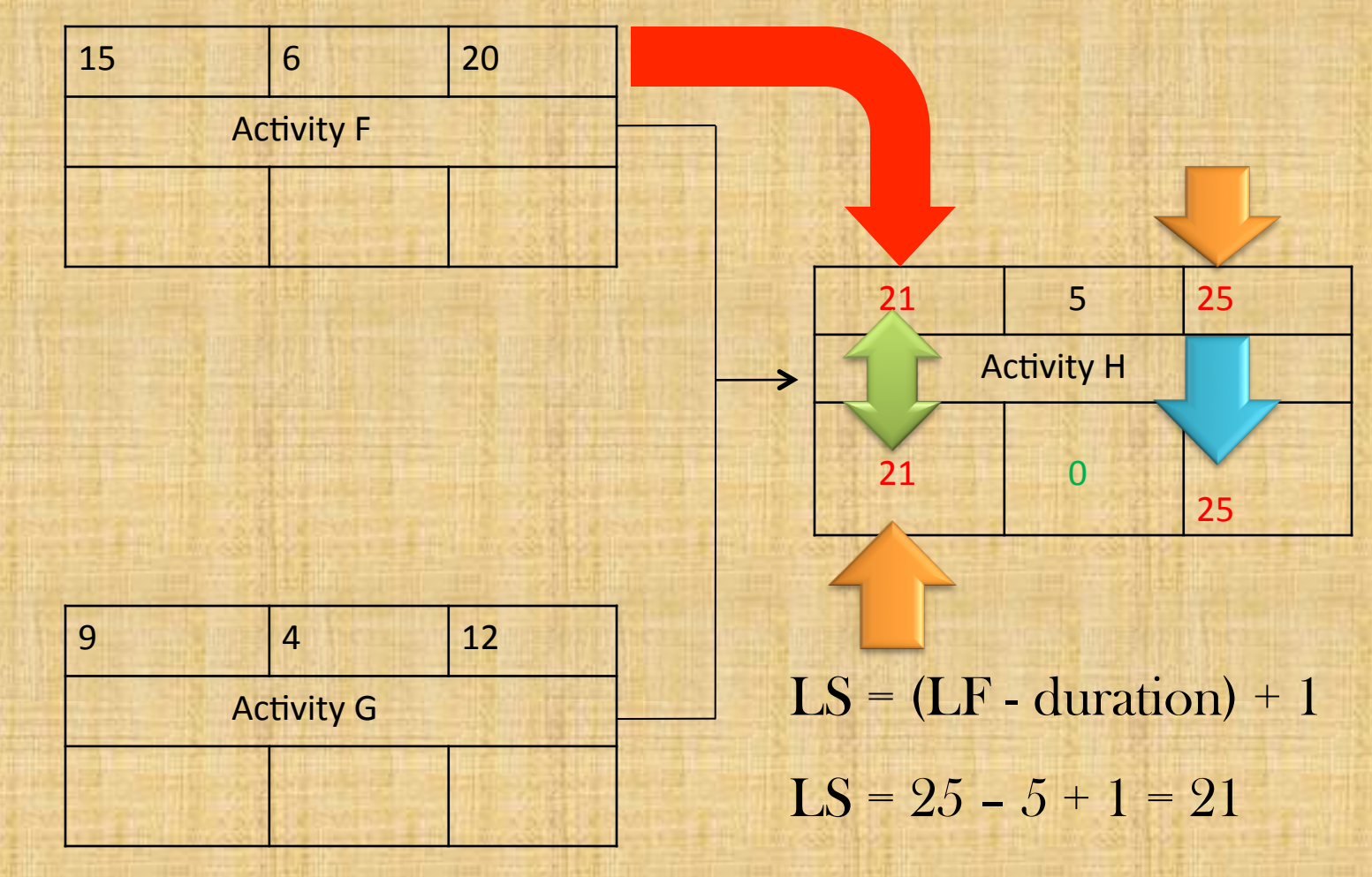

# Determine Late Finish

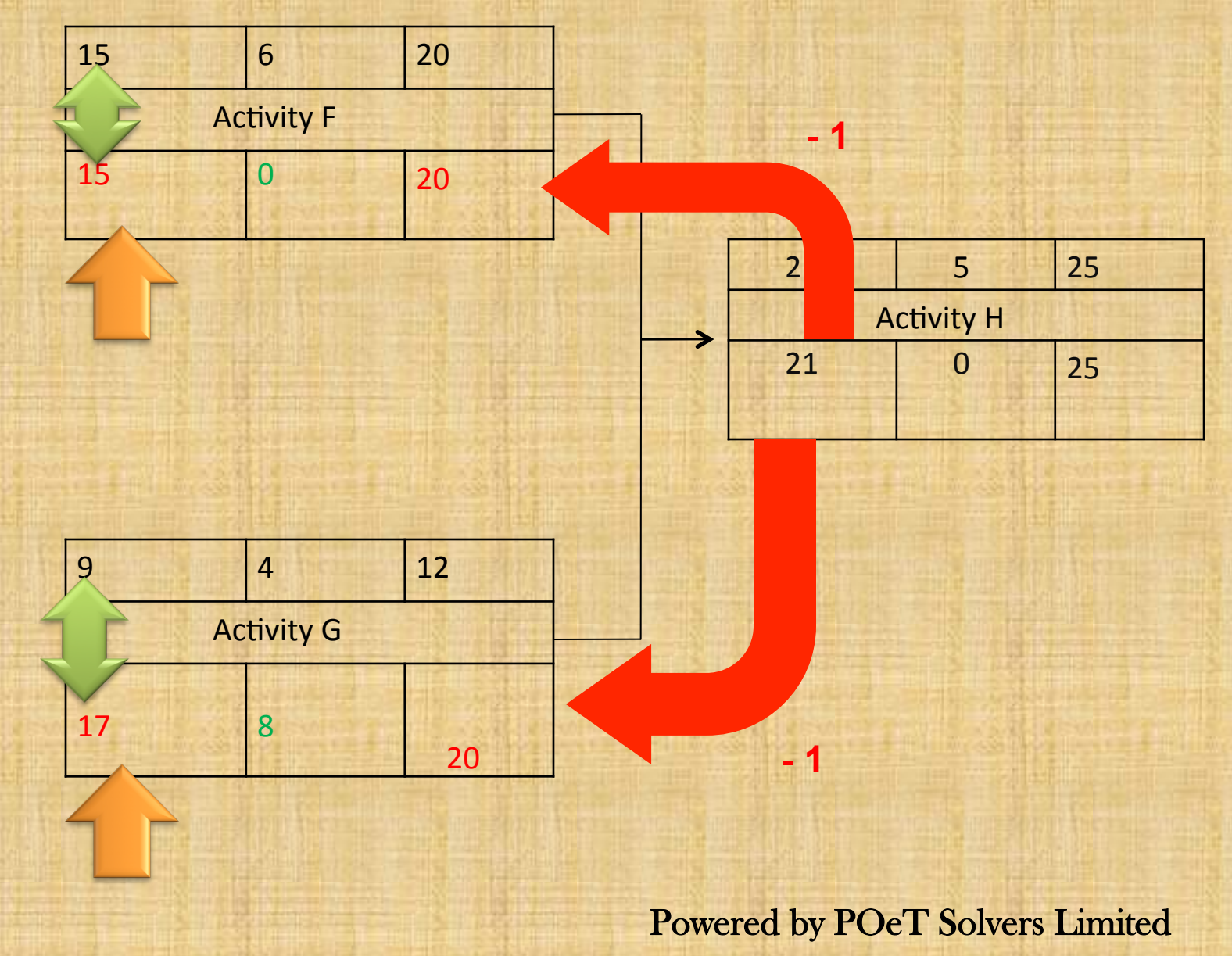

## Continue Backwards

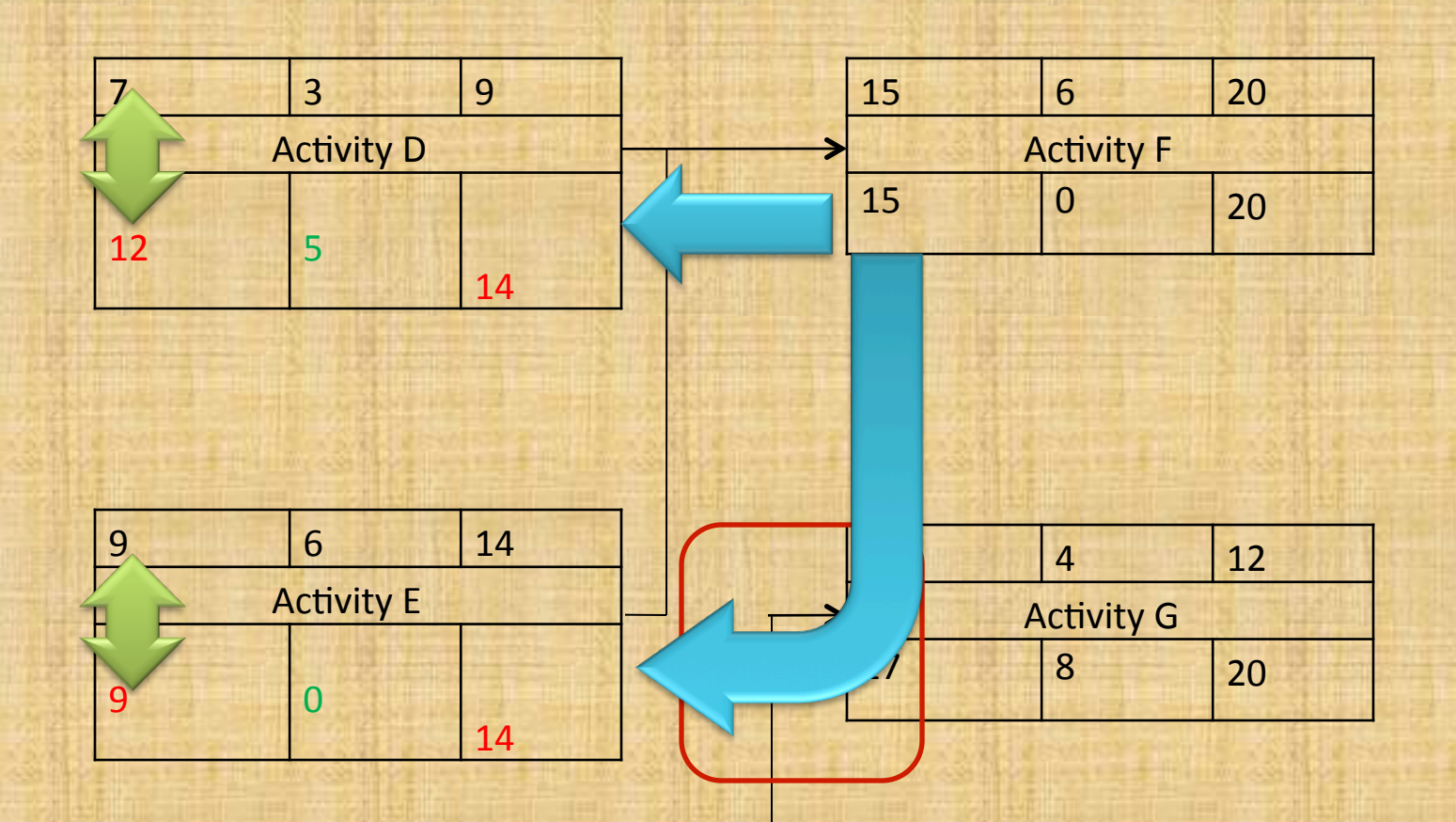

## Use Smallest LS

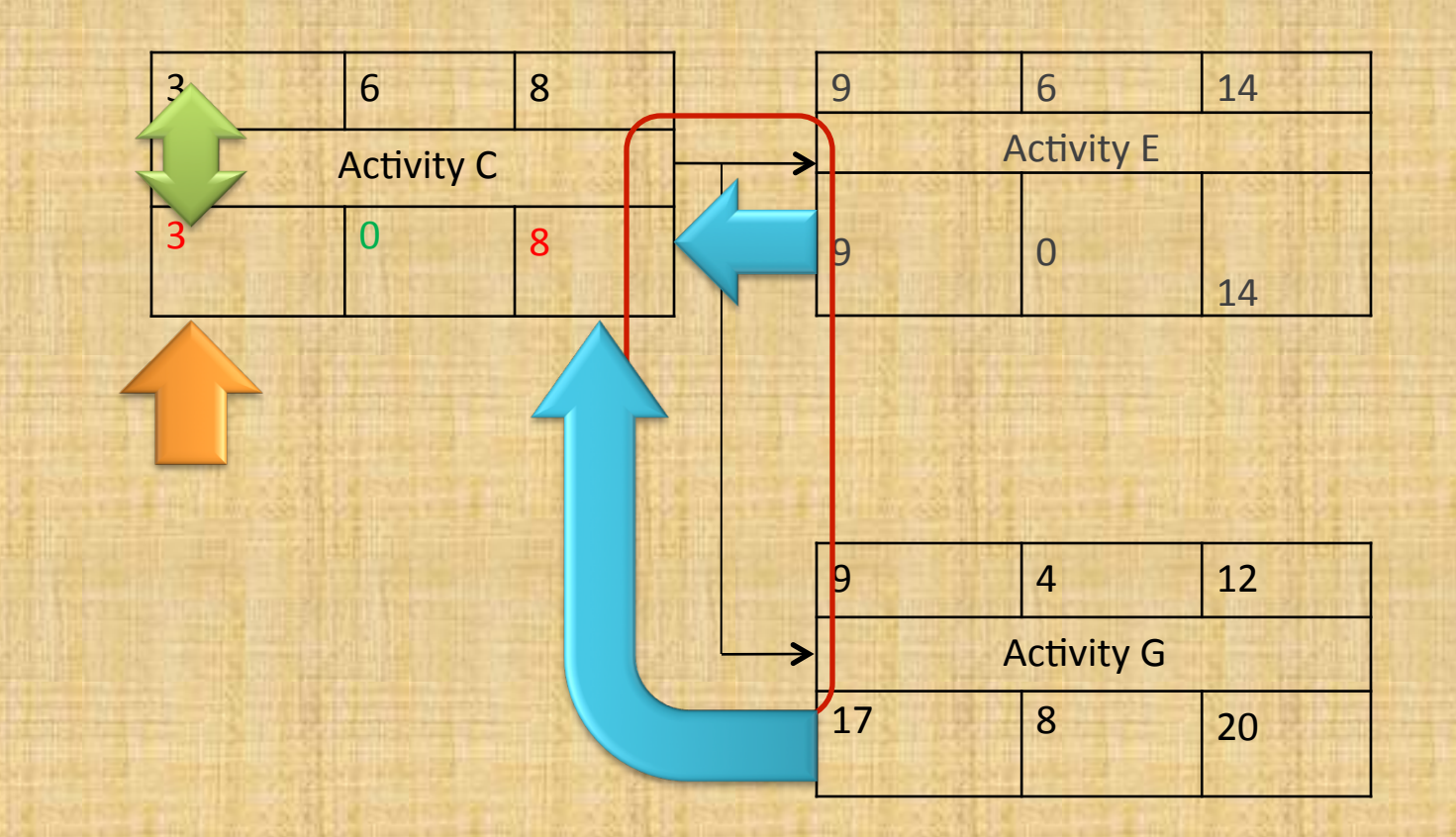

## Finish up

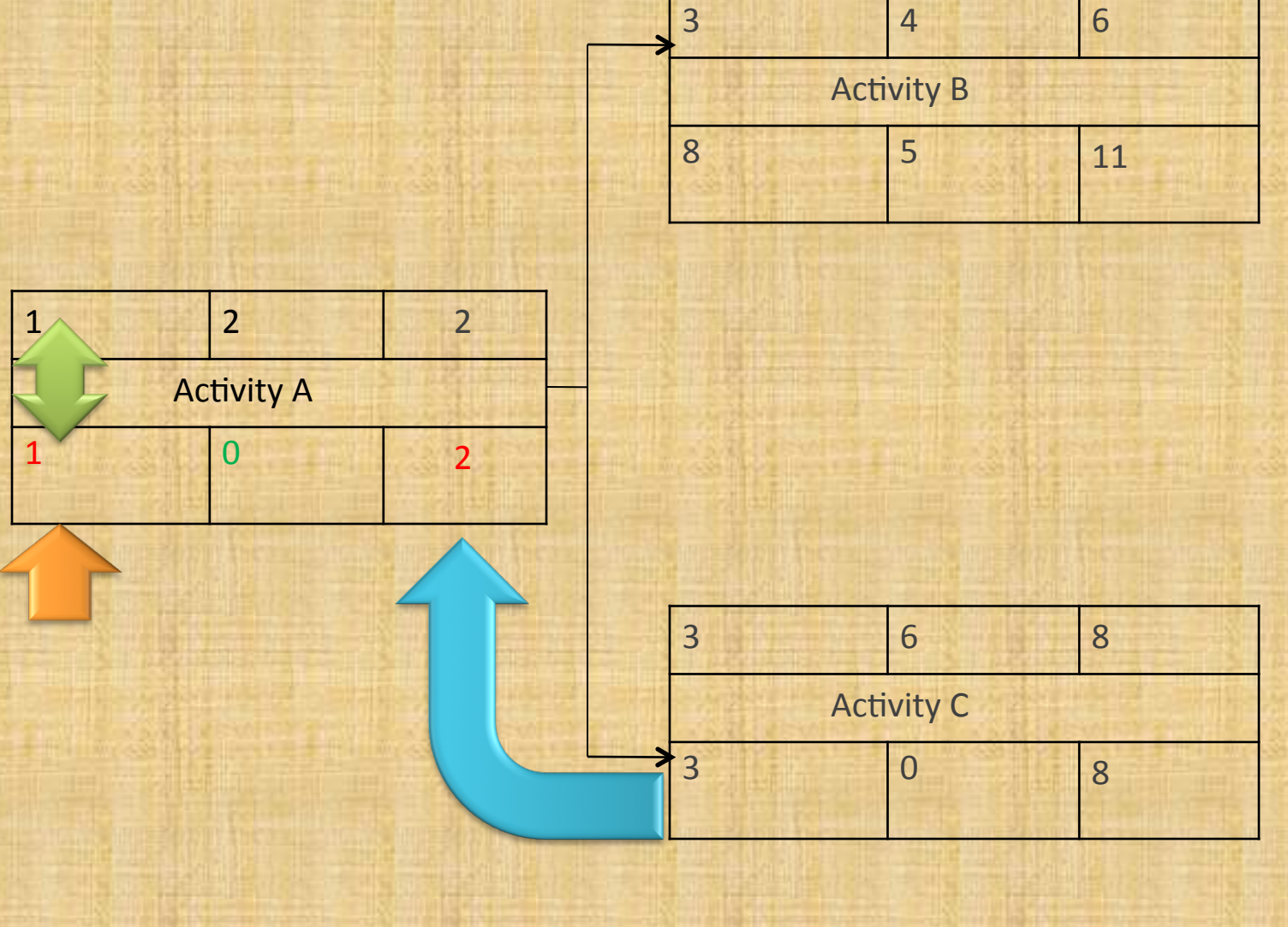

# Completed Network Diagram

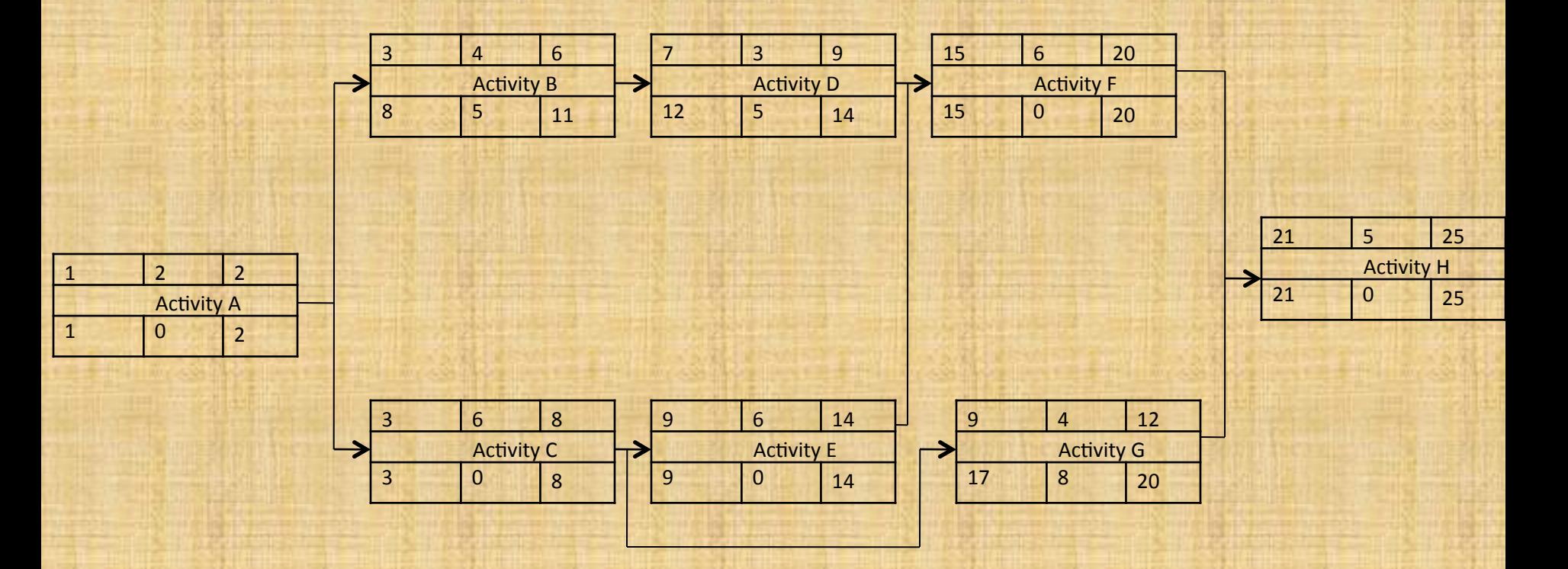

# Sample Questions

- What is Dur / ES / LS / EF / LF / Float of Activity A?
- What is the duration of the critical path?
- Which activities are on the critical path? –ABC
	- –ACEF
- If duration of Activity  $C = 10$ , which activities are now on the critical path?

# Review

- Network Diagram is a graphical representation of your project schedule
- Helps determine the critical path
- Created through application of
	- –Forward pass
	- –Backward pass
	- –Calculation of ES, EF, LS, LF & Float
- Must be able to calculate a network diagram with a pen & paper